## **UCHWAŁA Nr X/46/2015 RADY MIEJSKIEJ W SULEJOWIE** z dnia 30 kwietnia 2015 roku

## w sprawie zmiany Wieloletniej Prognozy Finansowej Gminy Sulejów na lata 2015-2019.

Na podstawie art. 18 ust. 2 pkt 4, pkt 6, pkt 8 ustawy z dnia 8 marca 1990 roku o samorządzie gminnym (t. j. Dz. U. z 2013 roku poz. 594, poz. 645, poz. 1318; z 2014 roku poz.379, poz. 1072), oraz art. 226, art. 227, art. 228, art. 230 ust. 6 i art. 243 ustawy z 27 sierpnia 2009 roku o finansach publicznych (t.j. Dz. U. z 2013 roku poz. 885, zm. poz. 938, poz. 1646 ; z 2014 roku poz.379, poz.911, poz. 1146, poz.1626, poz. 1877) w związku z art.121 ust.2 i art. 122 ust. 2 i 3 ustawy z dnia 24 sierpnia 2009 roku - Przepisy wprowadzające ustawę o finansach publicznych (Dz. U. Nr 157, poz. 1241, Nr 219, poz. 1706; z 2010 roku Nr 96, poz. 620, Nr 108, poz. 685, Nr 152, poz. 1020, Nr 161, poz. 1078, Nr 226, poz. 1475, Nr 238, poz. 1578; z 2011 roku Nr 178, poz. 1061, Nr 197, poz.1170; z 2012 roku poz. 1456; z 2014 roku poz.1457) Rada Miejska w Sulejowie postanawia:

§ 1. Dokonać zmiany w Wieloletniej Prognozie Finansowej Gminy Sulejów na lata 2015 - 2019 wraz z prognozą kwoty długu i spłat zobowiązań na lata 2015 - 2019 zgodnie z załączoną Wieloletnią Prognozą Finansową.

§ 2. Dokonać zmiany w wykazie przedsięwzięć realizowanych w latach 2015 - 2019 zgodnie z Wykazem przedsiewzięć.

§ 3. Wykonanie Uchwały powierza się Burmistrzowi Sulejowa.

§ 4. Uchwała wchodzi w życie z dniem podjęcia.

NIE BUDZI ZASTRZEŻEŃ POD WZGLEDEM FORMALNO - PRAWNYM

rganka

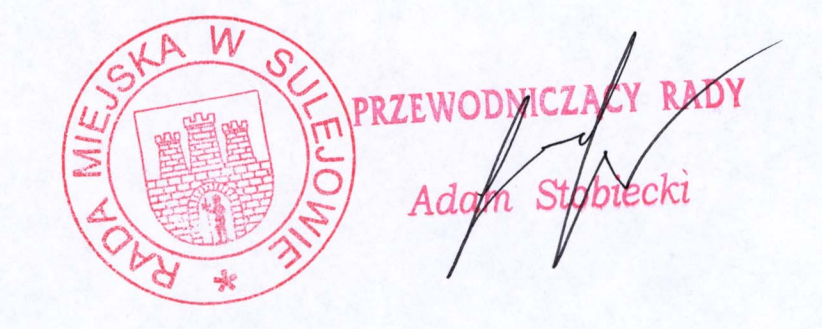

## Wieloletnia Prognoza Finansowa

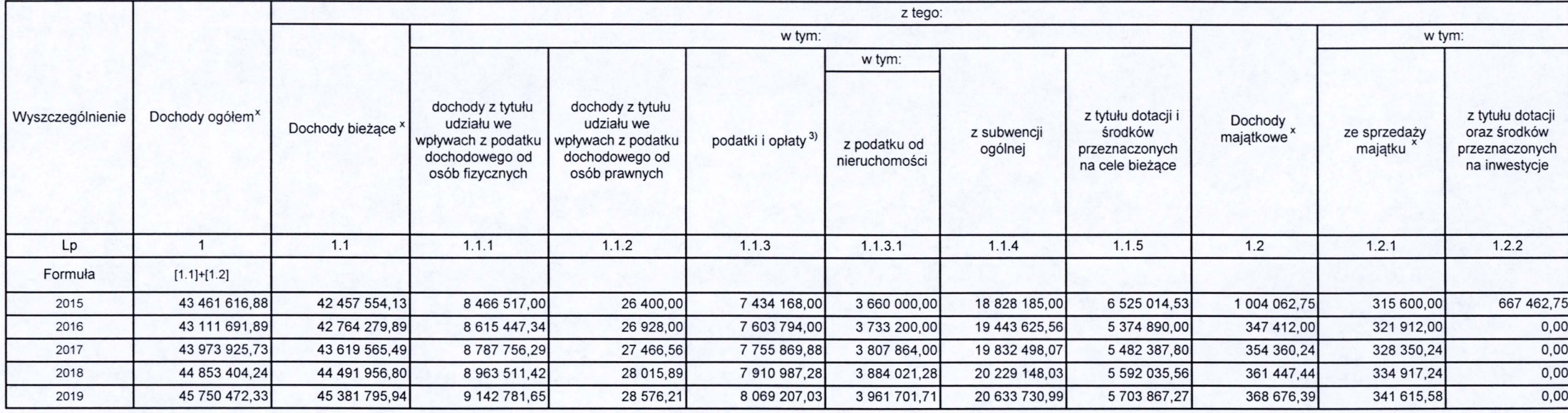

1) Wzór może być stosowany także w układzie pionowym, w którym poszczególne pozycje są przedstawione w kolumnach, a lata w wierszach.<br>2) Zgodnie z art. 227 ustawy z dnia 27 sierpnia 2009 r. o finansach publicznych (Dz. U.

kolejnych lat. W sytuacji dłuższego okresu prognozowania finansowego wzór stosuje się także dla lat wykraczających poza minimalny (4 letni) okres prognozy, wynikający z art. 227 ustawy.

3) W pozycji wykazuje się kwoty wszystkich podatków i opłat pobieranych przez jednostki samorządu terytorialnego, a nie tylko podatków i opłat lokalnych.

 $\mathbf{1}$ 

 $1)$ 

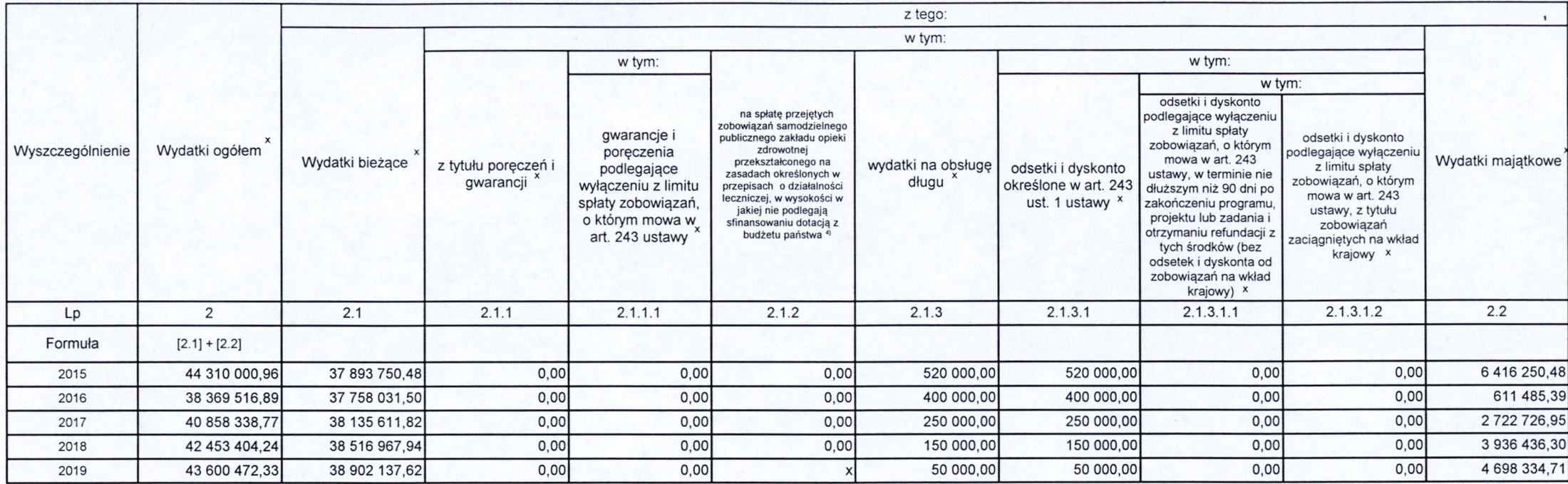

4) W pozycji wykazuje się kwoty dla lat budżetowych 2013-2018.

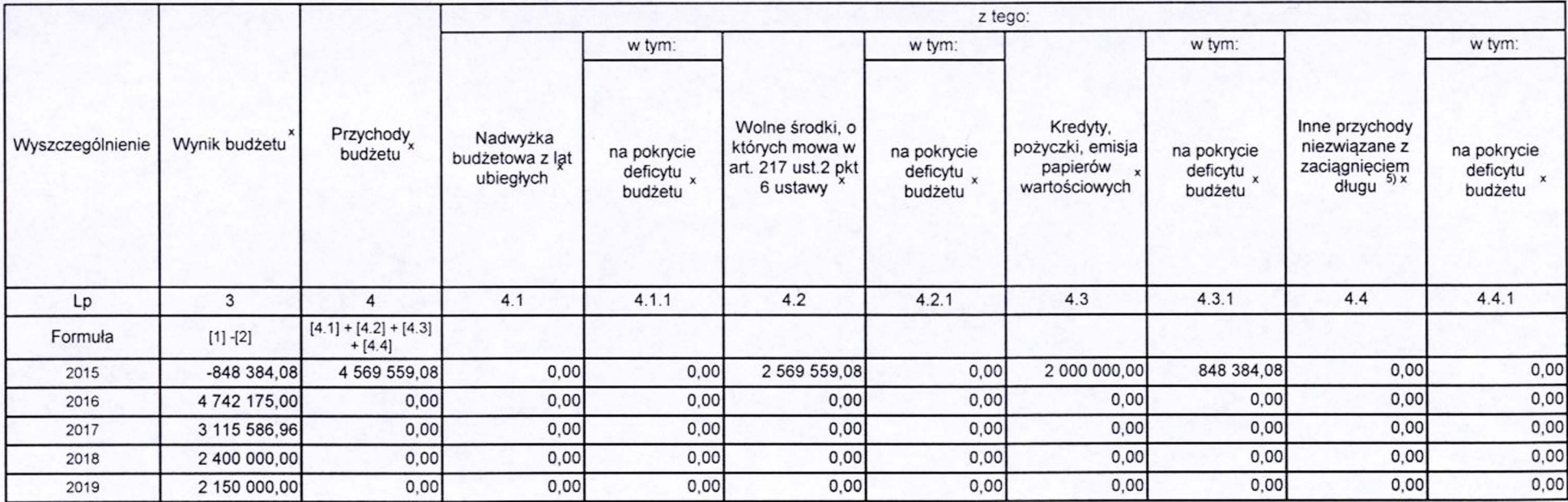

5) W pozycji wykazuje się w szczególności kwoty przychodów z tytułu prywatyzacji majątku oraz spłaty pożyczek udzielonych ze środków jednostki.

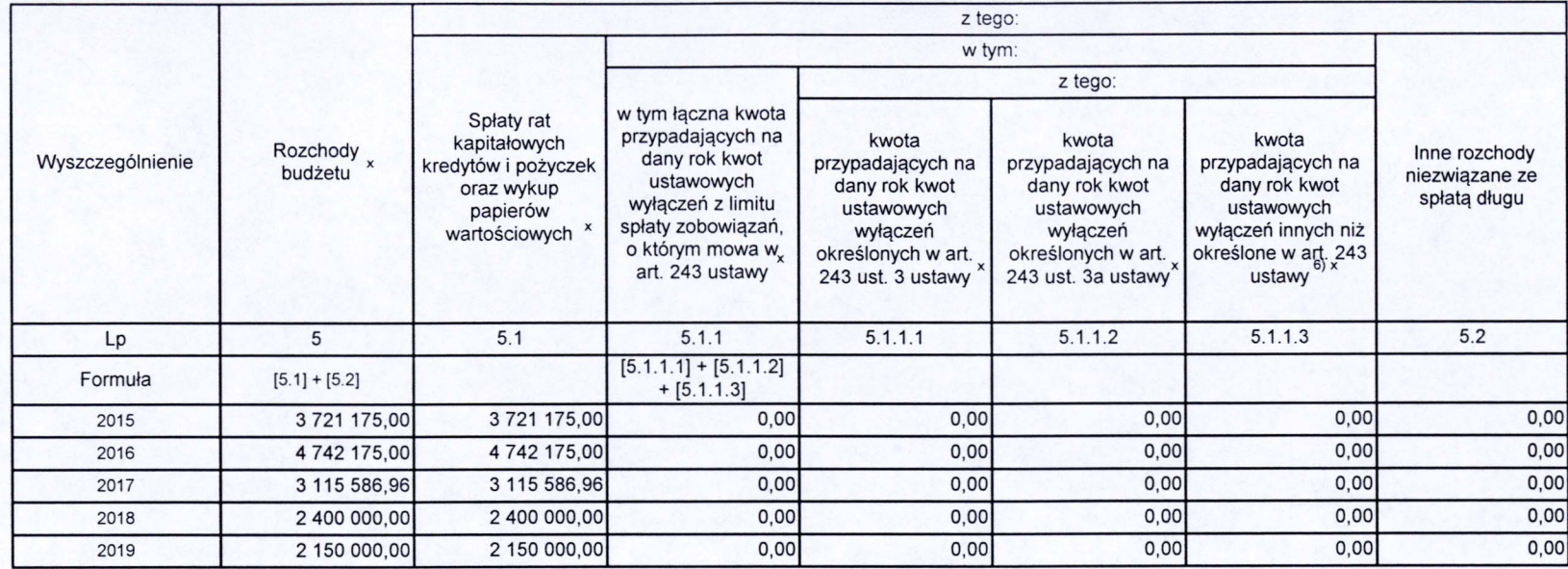

6) W pozycji wykazuje się w szczególności wyłączenia wynikające z art. 36 ustawy z dnia 7 grudnia 2012 r. o zmianie niektórych ustaw w związku z realizacją ustawy budżetowej (Dz.U. poz. 1456 oraz z 2013 r. poz. 1199) oraz

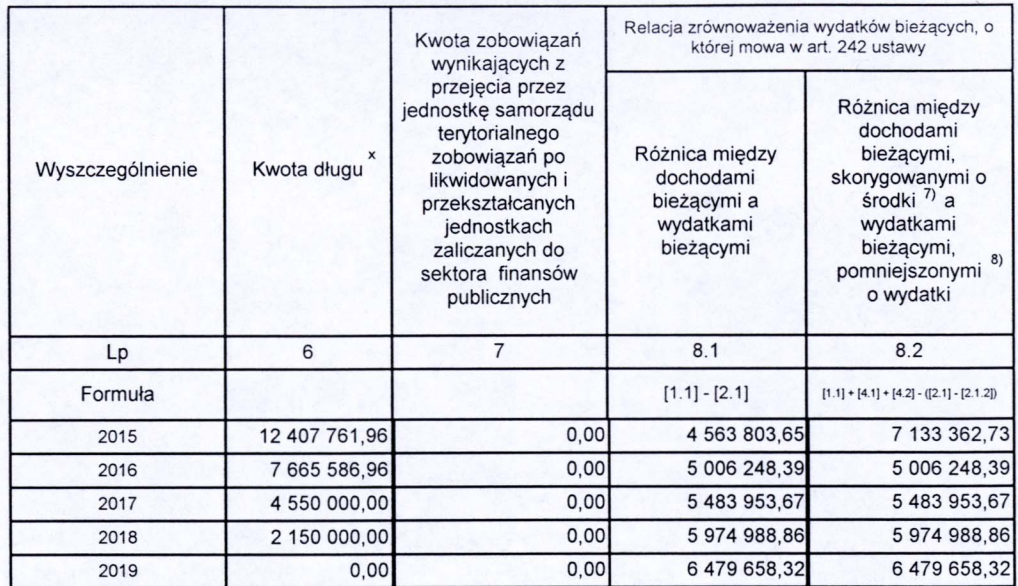

7) Skorygowanie o środki określone w przepisach dotyczy w szczególności powiększenia o nadwyżkę budżetową z lat ubiegłych, zgodnie z art. 242 ustawy.<br>8) Pomniejszenie wydatków bieżących, zgodnie z art. 36 ust. 1 pkt 1 usta

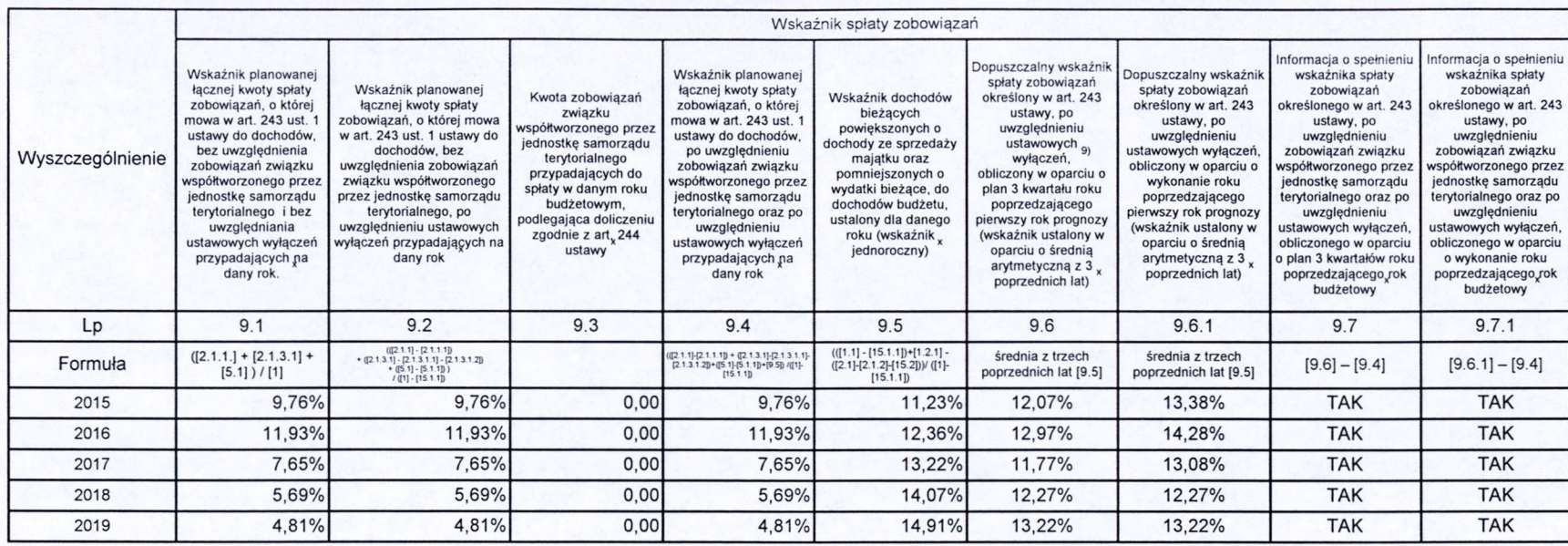

9) W pozycji wykazuje się w szczególności wyłączenia wynikające z art. 36 ustawy z dnia 7 grudnia 2012 r. o zmianie niektórych ustaw w związku z realizacją ustawy budżetowej oraz wyłączenia związane z emisją obligacji przy

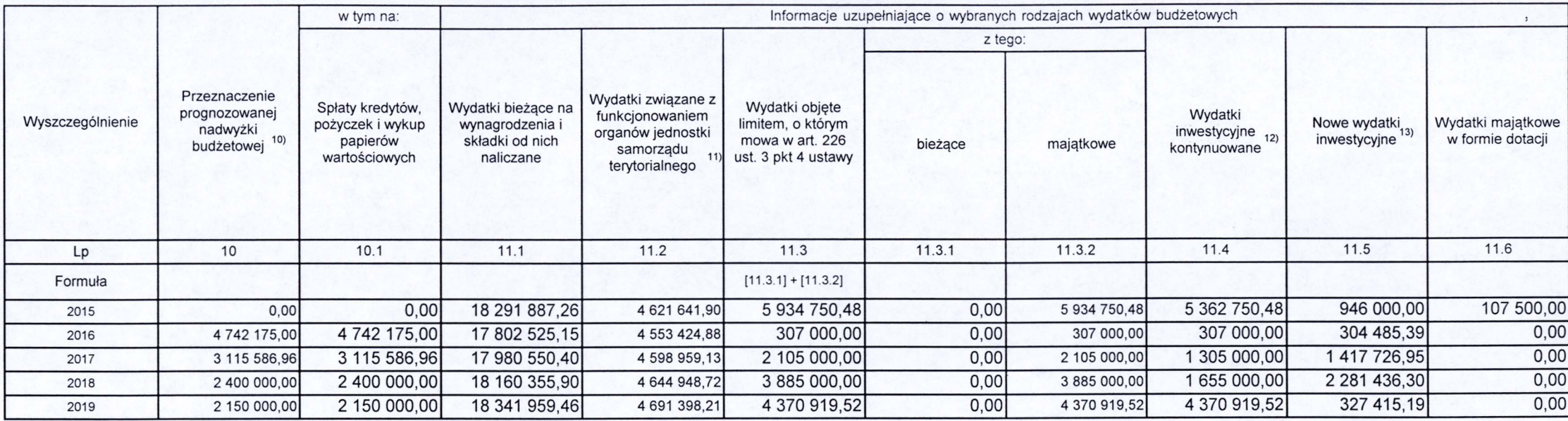

10) Przeznaczenie nadwyżki budżetowej, inne niż spłaty kredytów, pożyczek i wykup papierów wartościowych, wymaga określenia w objaśnieniach do wieloletniej prognozy finansowej.<br>11) W pozycji wykazuje się kwoty wydatków w r

(idealní pozvoji wykazuje się wartość inwestycji rozpoczętych co najmniej w poprzednim roku budżetowym, którego dotyczy kolumna.<br>13) W pozycji wykazuje się wartość nowych inwestycji, które planuje się rozpocząć w roku, któ

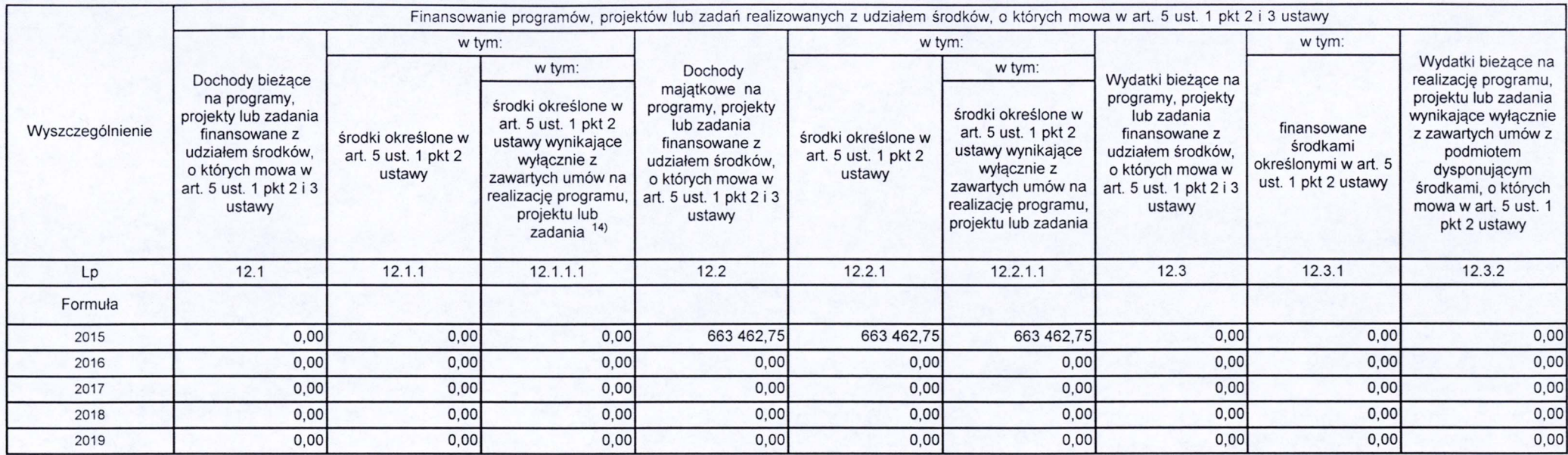

14) W pozycji 12.1.1.1, 12.2.1.1, 12.3.2, 12.4.2., 12.5.1, 12.5.1, 12.6.1, 12.7.1 oraz 12.8.1. wykazuje się wyłącznie kwoty wynikające z umów na realizację programu, projektu lub zadania zawartych na dzień uchwalenia progn

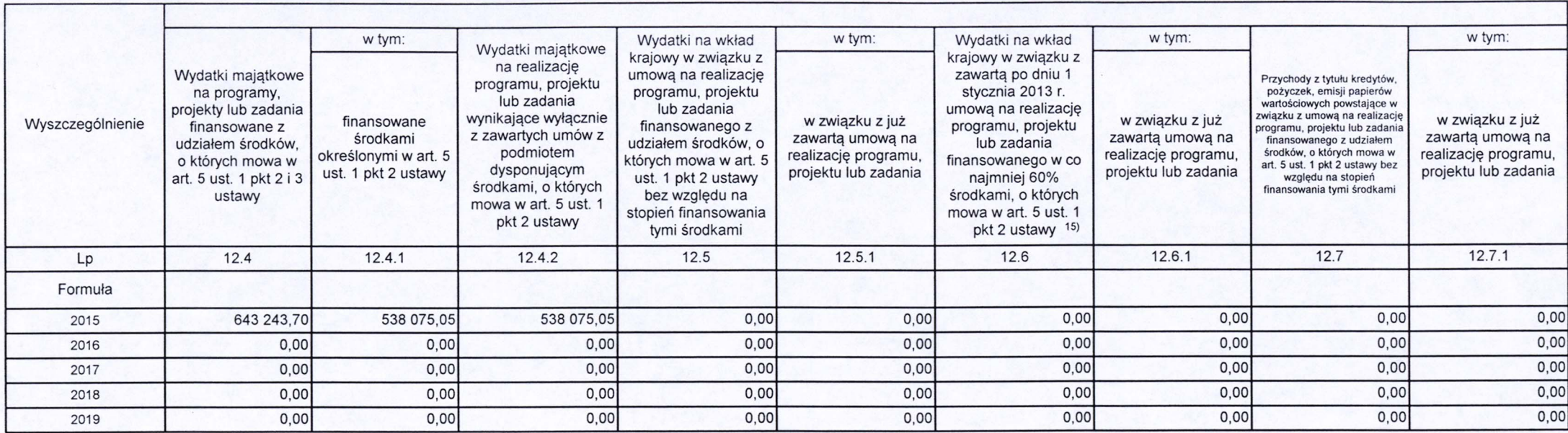

15) Przez program, projekt lub zadanie finansowane w co najmniej 60% środkami, o których mowa w art. 5 ust. 1 pkt 2 ustawy, należy rozumieć także taki program, projekt lub zadanie przynoszące dochód, dla których poziom<br>fin zadania.

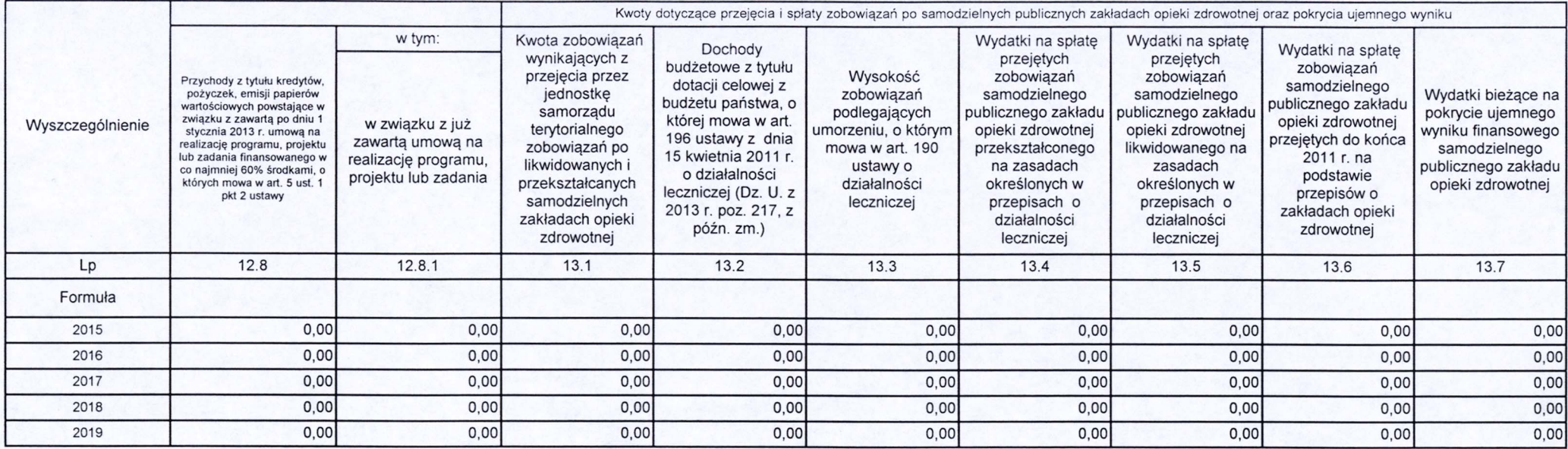

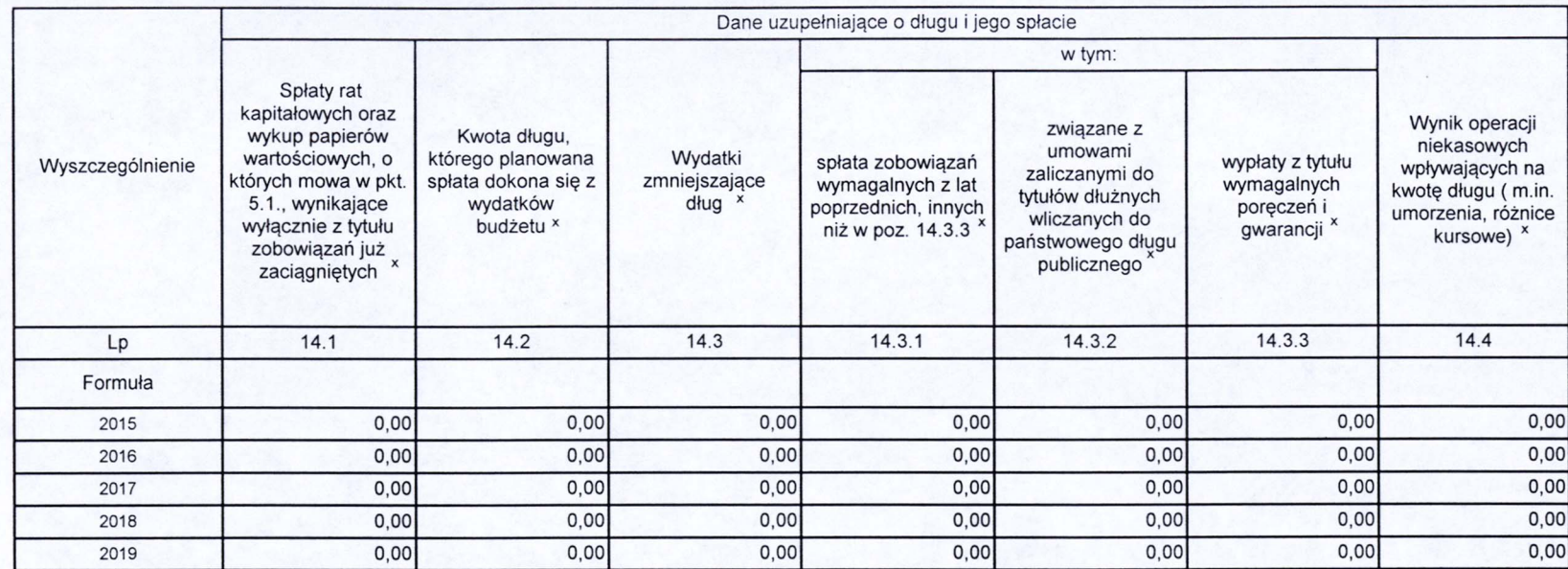

\* Informacja o spełnieniu wskaźnika spłaty zobowiązań określonego w art. 243 ustawy po uwzględnieniu zobowiązań związku współtworzonego przez jednostkę samorządu terytorialnego, oraz po uwzględnieniu ustawowych wyłączeń zostanie automatycznie wygenerowana przez aplikację wskazaną przez Ministra Finansów, o której mowa w § 4 ust. 1 rozporządzenia Ministra Finansów z dnia 10 stycznia 2013 r. w sprawie wieloletniej prognozy finansowej jednostki samorządu terytorialnego (Dz U poz 86, z późn zm). Automatyczne wyliczenia danych na podstawie wartości historycznych i prognozowanych przez jednostkę samorządu terytorialnego dotyczą w szczególności także poz. 9.6.-9.6.1 i pozycji z sekcji nr 16.

\*\* Należy wskazać jedną z następujących podstaw prawnych: art. 240a ust. 4 / art. 240a ust. 8 / art. 240b ustawy określającą procedurę jaką objęta jest jednostka samorządu terytorialnego.

x - pozycje oznaczone symbolem "x" sporządza się na okres, na który zaciągnięto oraz planuje się zaciągnąć zobowiązania dłużne (prognoza kwoty długu). Okres ten nie podlega wydłużeniu w sytuacji planowania wydatków z tytułu niewymagalnych poręczeń i gwarancji. W przypadku planowania wydatków z tytułu niewymagalnych poręczeń i gwarancji w okresie dłuższym niż okres, na który zaciągnięto oraz planuje się zaciągnąć zobowiązania dłużne, informację o wydatkach z tytułu niewymagalnych poręczeń i gwarancji, wykraczających poza wspomniany okres, należy zamieścić w objaśnieniach do wieloletniej prognozy finansowej. W przypadku, gdy kwoty wydatków wynikające z limitów wydatków na przedsięwzięcia wykraczają poza okres prognozy kwoty długu to pozycje oznaczone symbolem "x" sporządza się do ostatniego roku, na który ustalono limit wydatków na realizację przedsięwzięć

16) Pozycje sekcji 15 są wykazywane wyłącznie przez jednostki samorządu terytorialnego emitujące obligacje przychodowe.

17) Pozycje sekcji 16 wykazują wyłącznie jednostki objęte procedurą wynikającą z art. 240a lub art. 240b ustawy

Czesław Pacan

## Wykaz przedsięwzięć do WPF

kwoty w

 $Z<sup>k</sup>$ 

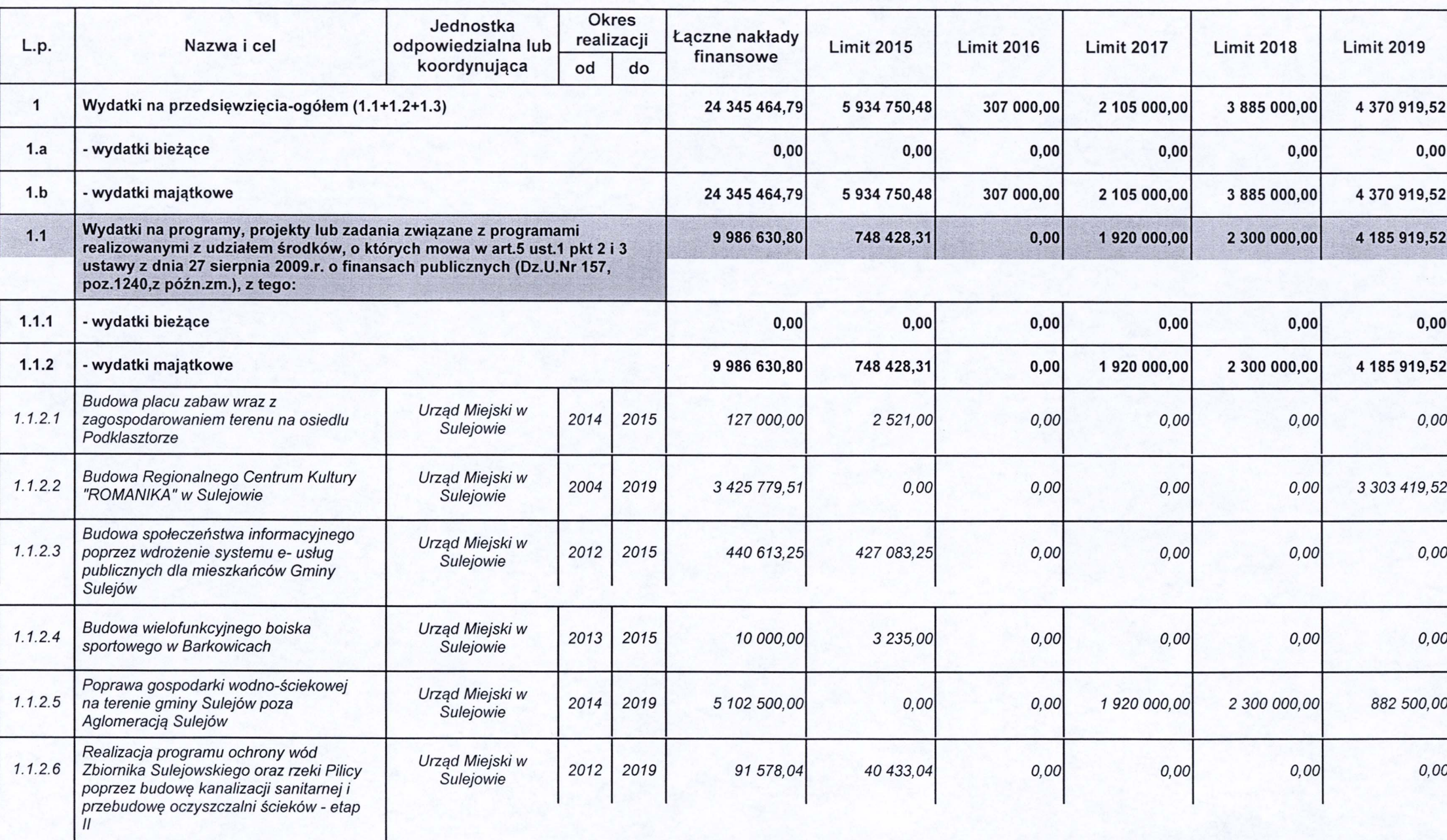

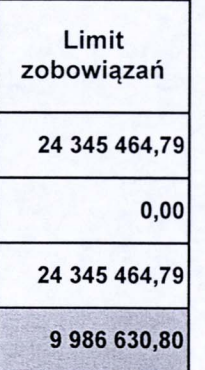

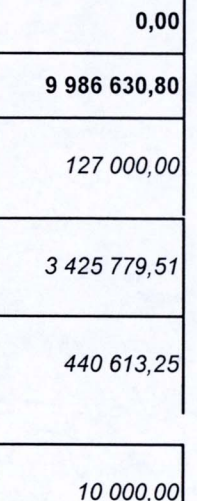

5 102 500,00

91 578,04

Strona · 3

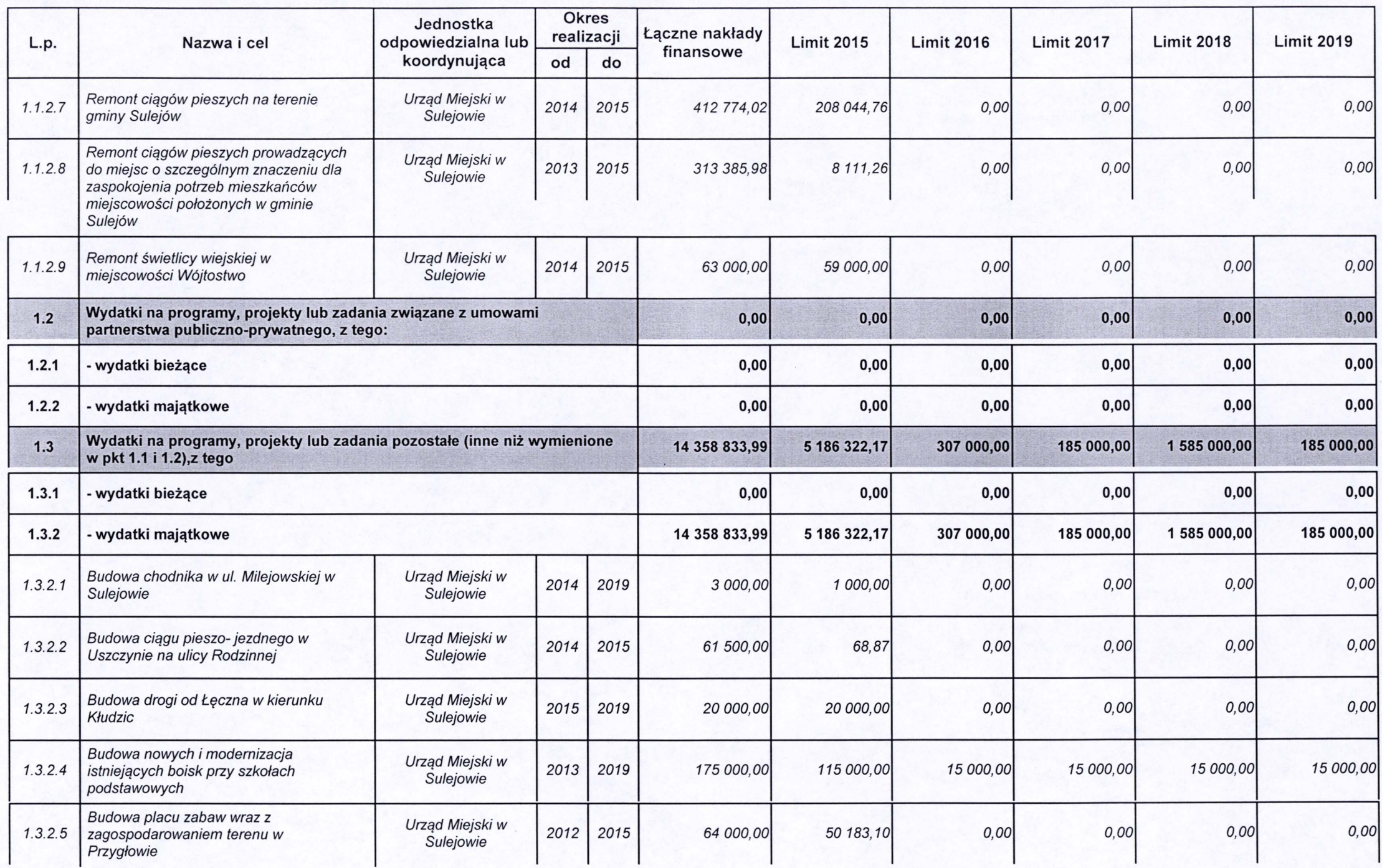

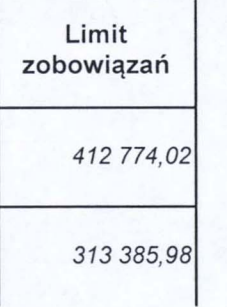

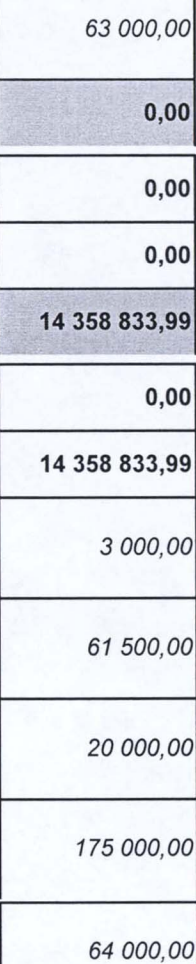

Strona • 5

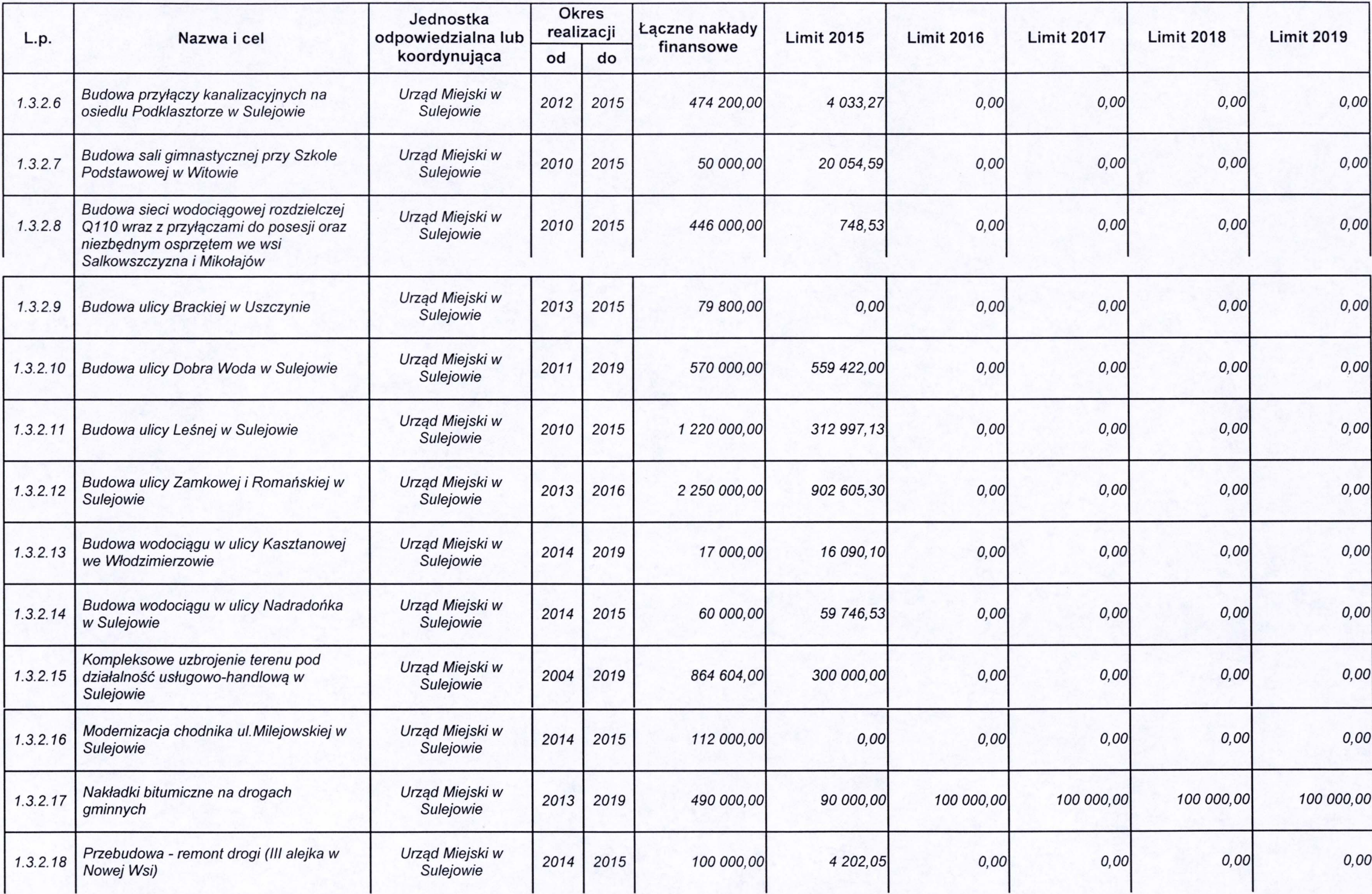

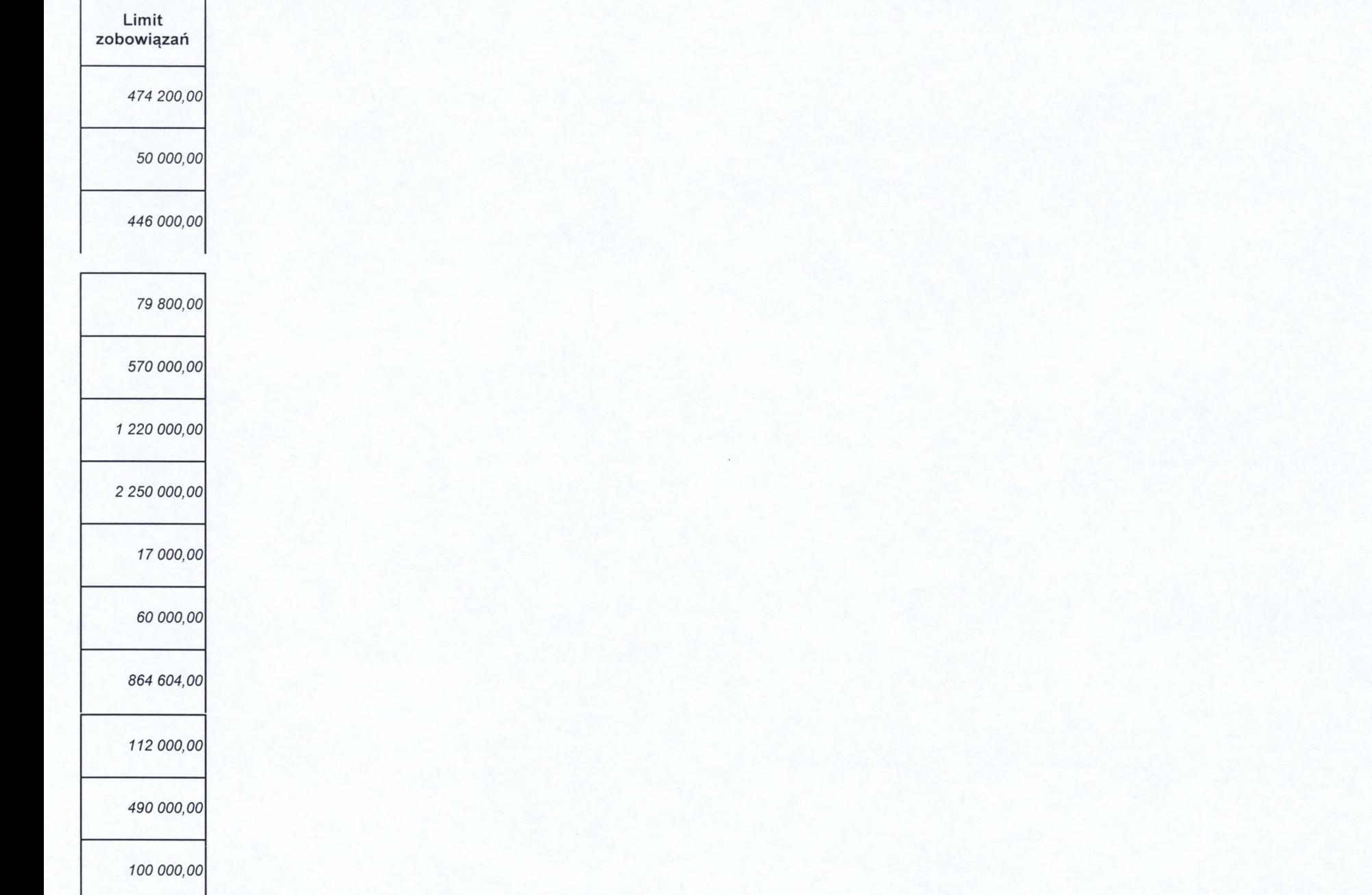

Strona  $\bullet$  7

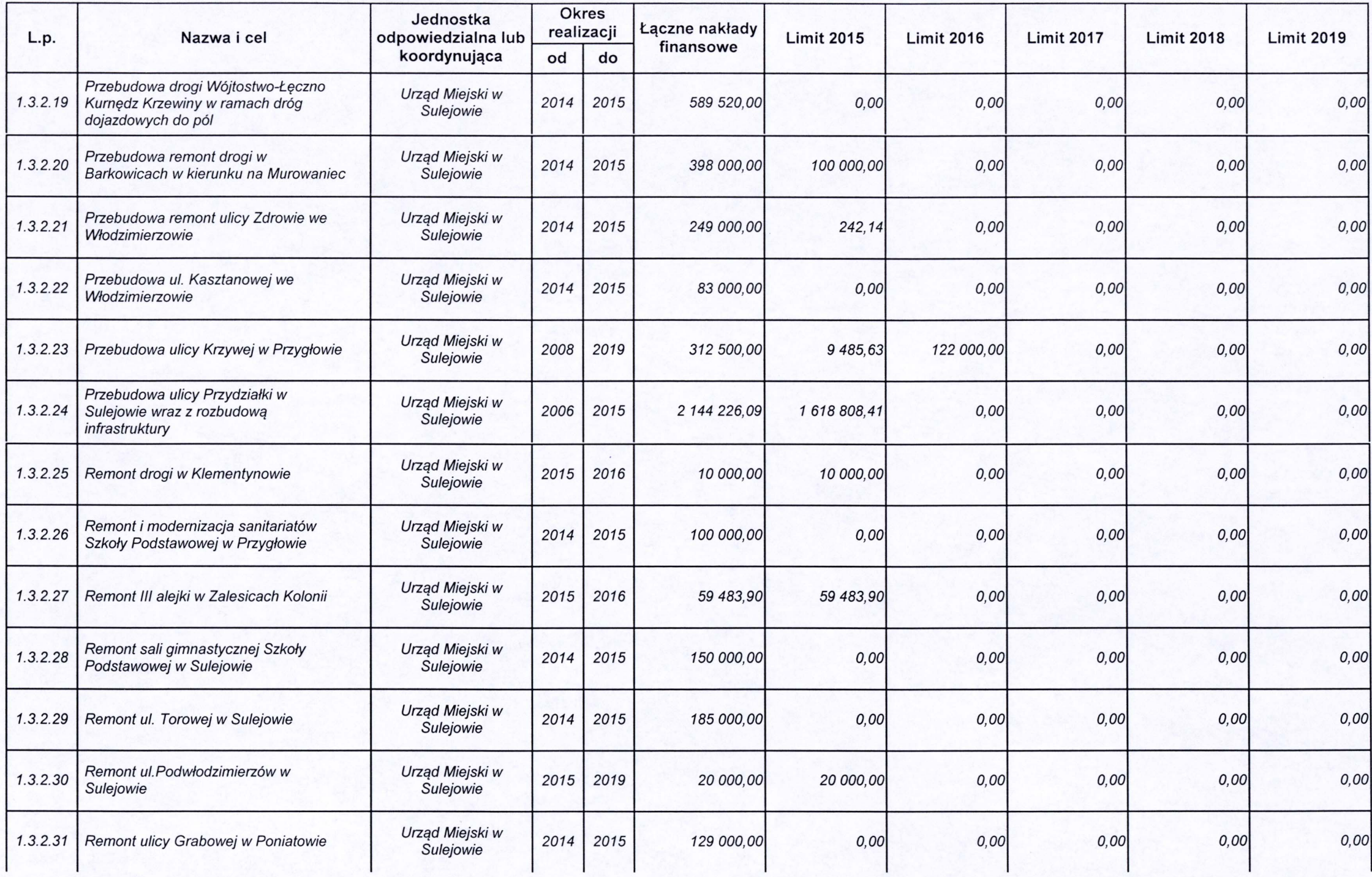

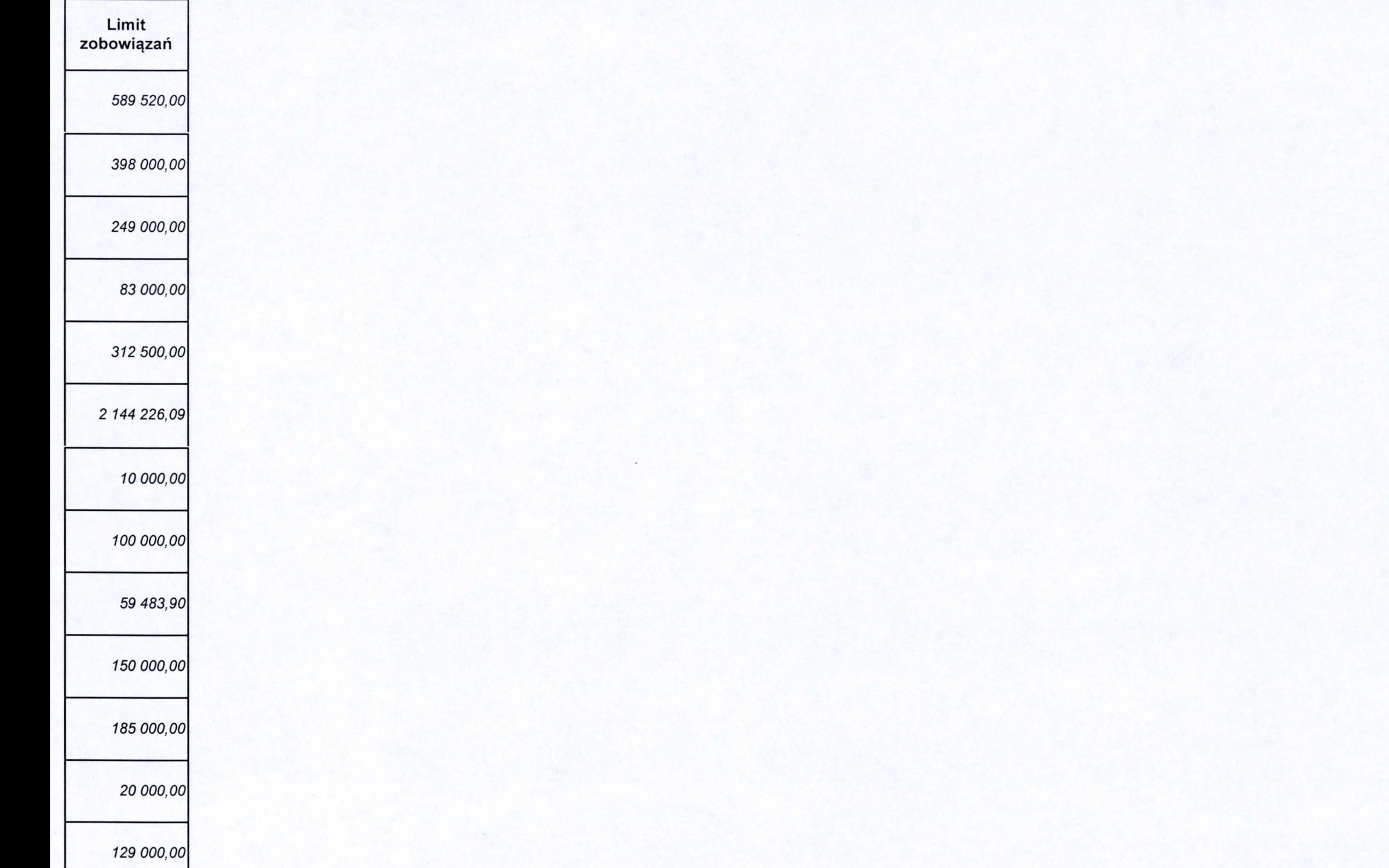

 $9<sup>1</sup>$ Strona

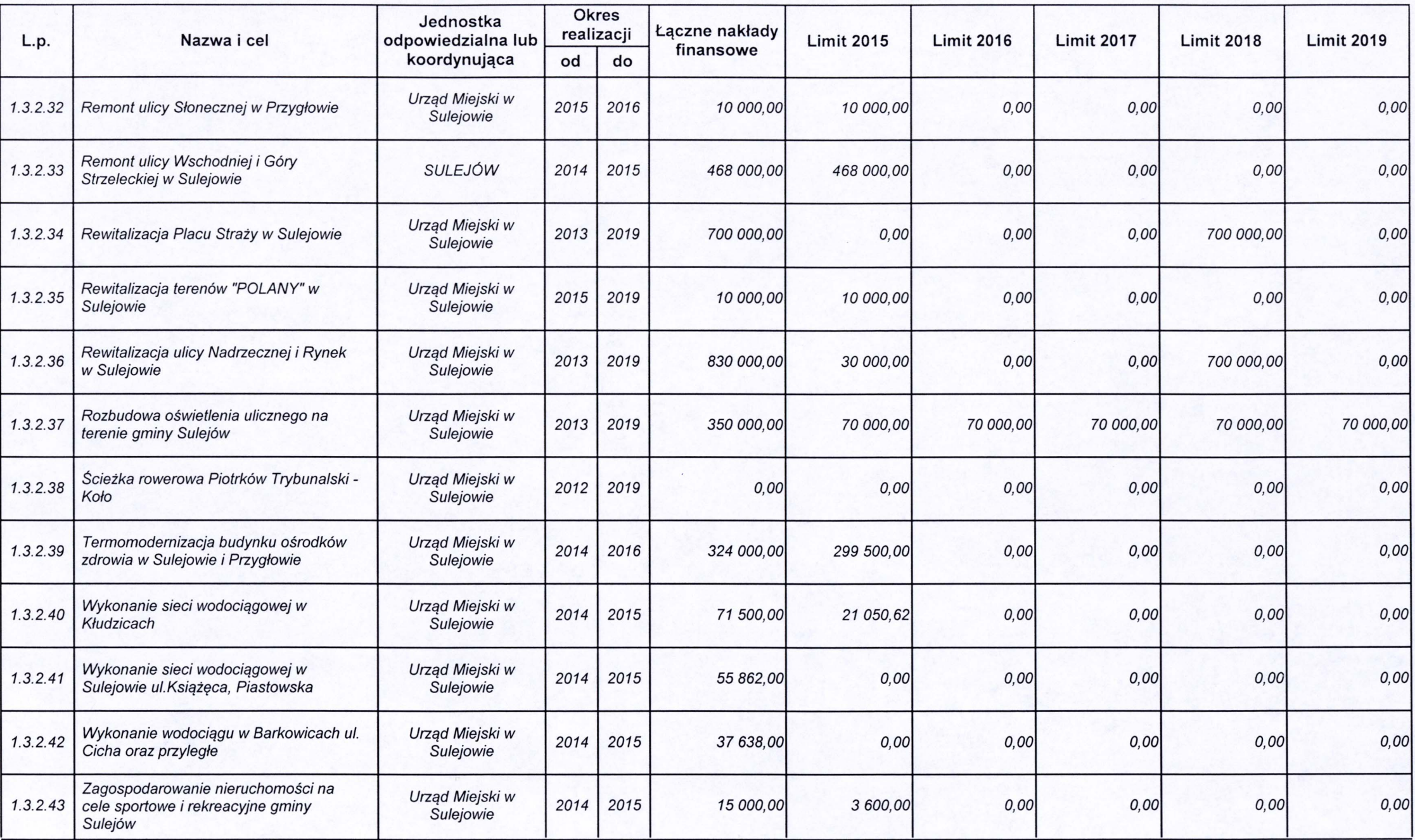

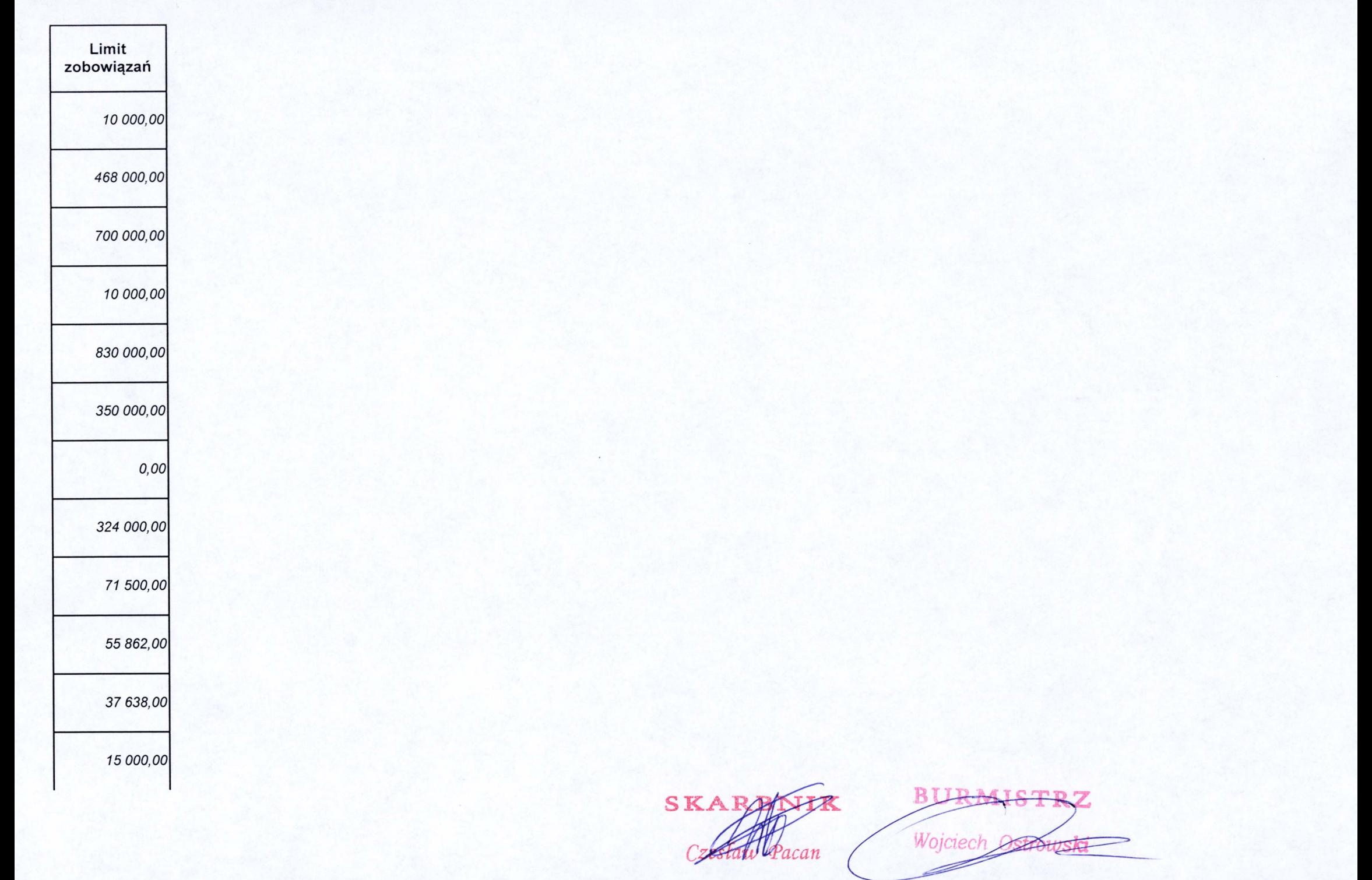

Zgodnie z Uchwałą Rady Miejskiej w sprawie zmian w budżecie gminy na bieżący rok w Wieloletniej Prognozie Finansowej niżej wymienione dochody, wydatki, przychody i rozchody wynoszą:

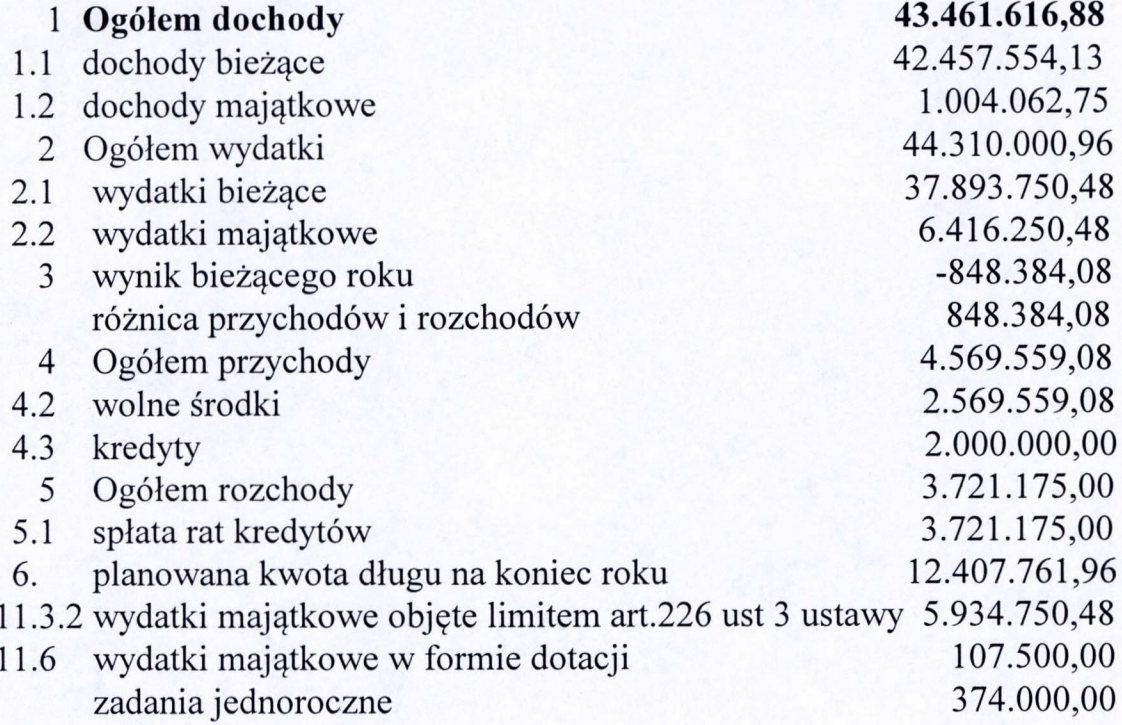

SKA **TK** NSTR w Pacan